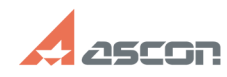

## **Экспресс-обновление 22.0.4 для[..]** 05/21/2024 00:22:15

## **FAQ Article Print**

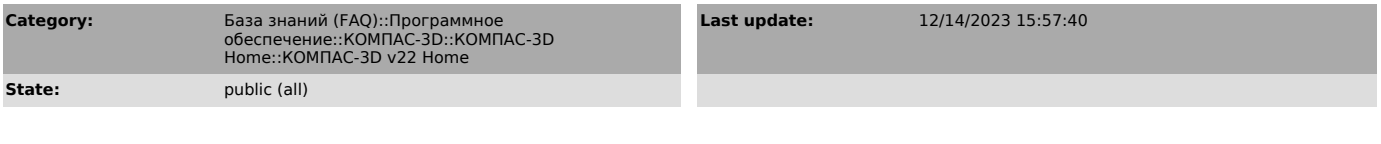

*Keywords*

22.0.4 AEC строительная конфигурация экспресс обновление КОМПАС-3D Home v22

## *Problem (public)*

Экспресс-обновление 22.0.4 для строительной конфигурации КОМПАС-3D v22 Home

## *Solution (public)*

Данный пакет обновления предназначен для установки на компьютер, где уже установлен КОМПАС-3D v22 Home.

Пакет обновлений состоит из двух частей - общей и обновления для каталогов электроснабжения. При использовании приложения Электроснабжение необходимо установить обе части.

После установки пакета обновлений необходимо в конфигураторе выполнить последовательность Файл ->Восстановить умолчательную конфигурацию. При этом в момент выполнения не должно быть открытых чертежей.

Примечание: обновления могут ставится довольно долго (минут 20-25) - это не зависание, а нормальная работа установщика.

[1]ЗАГРУЗИТЬ

[1] https://files.ascon.ru/s/pMEKT3R9oJofyQT